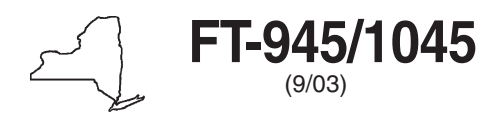

New York State Department of Taxation and Finance

**Report of Sales Tax Prepayment On Motor Fuel/Diesel Motor Fuel** (9/03) **DEPORT OF SAILS TAX PREPAYMENT**<br>On Motor Fuel/Discol Motor Fuel

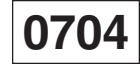

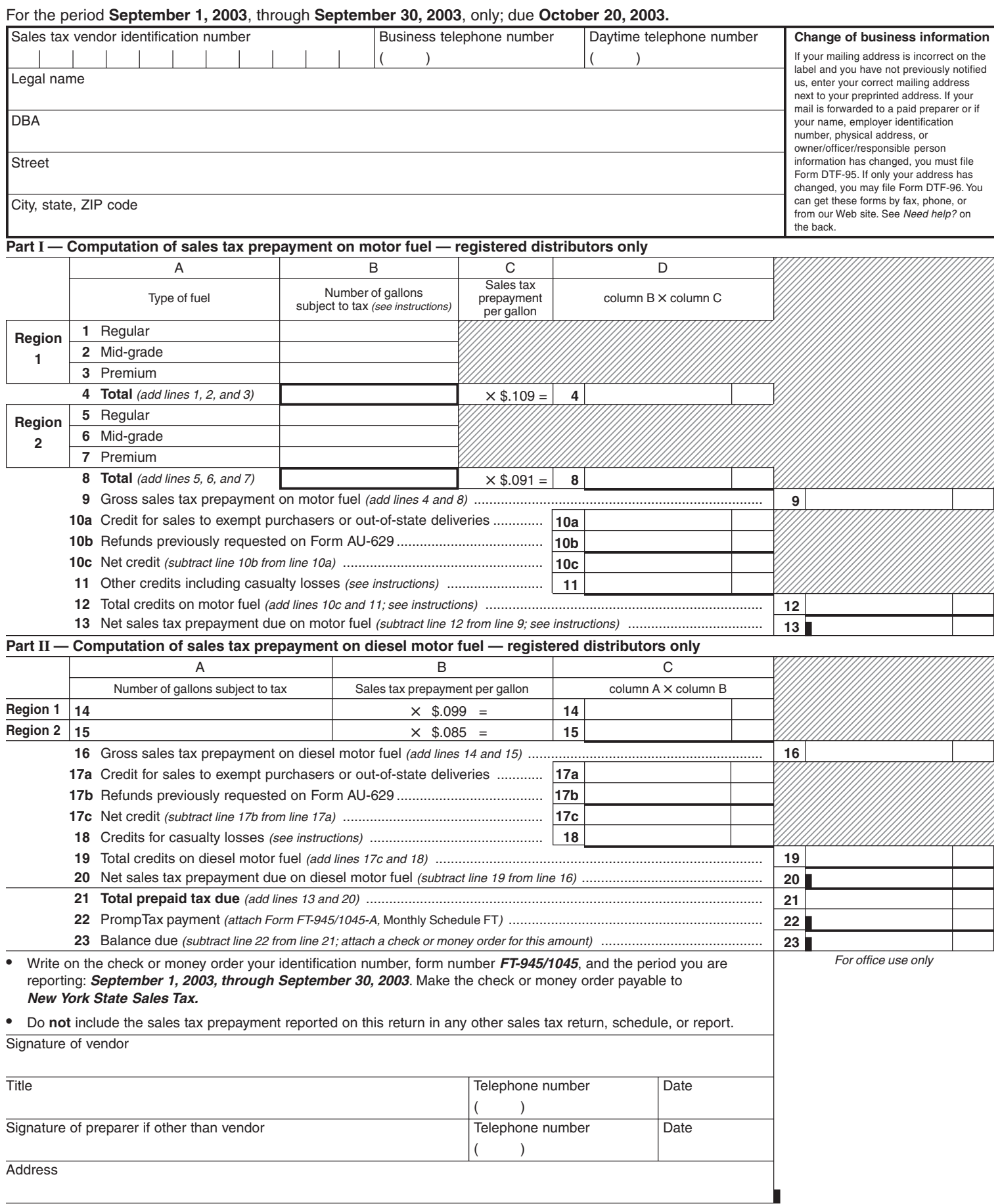

## **FT-945/1045** (9/03) (back)

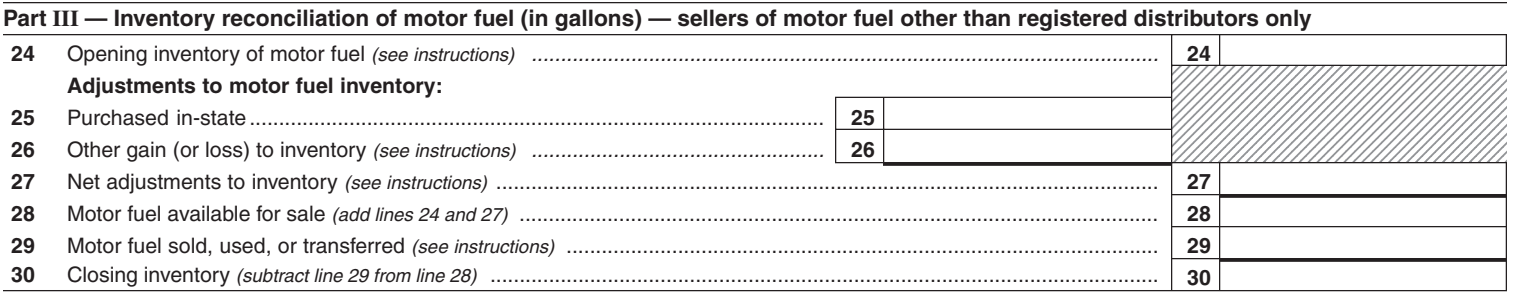

## **Part IV — Supplemental information — sellers of motor fuel other than registered distributors only**

If you are not a registered distributor of motor fuel (Article 12-A), check here  $\vert$  and see instructions for attachments required.

**Mail your return and payment on or before October 20, 2003, in the enclosed envelope to the address below.** All vendors, including those located outside New York State, mail your completed return to: ........................................ NYS SALES TAX PROCESSING PO BOX 5464 NEW YORK NY 10087-5464 If you are enrolled in the **PrompTax program,** please use the preaddressed envelope provided.

## **Private delivery services**

If you choose, you may use a private delivery service, instead of the U.S. Postal Service, to file your return and pay tax. However, if, at a later date, you need to establish the date you filed your return or paid your tax, you cannot use the date recorded by a private delivery service **unless** you used a delivery service that has been designated by the U.S. Secretary of the Treasury or the Commissioner of Taxation and Finance. (Currently designated delivery services are listed in Publication 55, Designated Private Delivery Services. See Need help? below for information on ordering forms and publications.) If you have used a designated private delivery service and need to establish the date you filed your return, contact that private delivery service for instructions on how to obtain written proof of the date your return was given to the delivery service for delivery. If you use **any** private delivery service, whether it is a designated service or not, address your return to: **State Processing Center, 431C Broadway, Albany NY 12204-4836.**

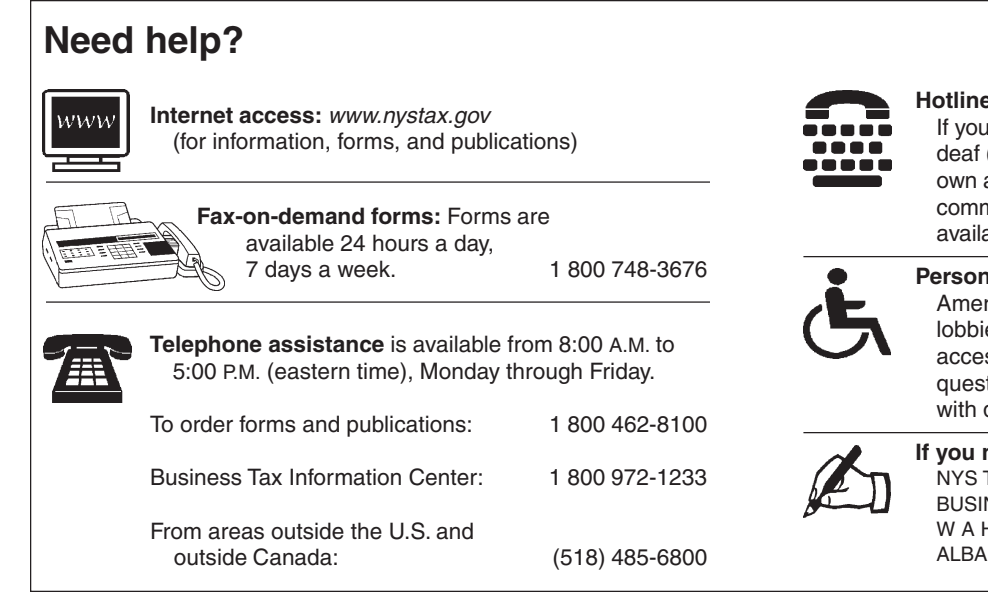

## **for the hearing and speech impaired:**

have access to a telecommunications device for the  $(TDD)$ , contact us at 1 800 634-2110. If you do not a TDD, check with independent living centers or nunity action programs to find out where machines are able for public use.

**Persons with disabilities:** In compliance with the ricans with Disabilities Act, we will ensure that our es, offices, meeting rooms, and other facilities are ssible to persons with disabilities. If you have tions about special accommodations for persons disabilities, please call 1 800 972-1233.

**need to write, address your letter to:** TAX DEPARTMENT NESS TAX INFORMATION CENTER **HARRIMAN CAMPUS** NY NY 12227